# Thermische Simulation und Kühlung von Leiterplatten

In modernen Leistungselektronik Anwendungen wie z.B. Schaltnetzteilen müssen auf engstem Raum mehrere Leistungs-Halbleiter montiert werden. Die steigende Packungs- und Leistungsdichte steigert das Problem der Kühlung. Um die Kosten und Zeit bis zur Markteinführung möglichst gering zu halten sollte der Entwickler sich in einer frühen Design-Phase mit dem Problem der Wärmeentwicklung und Kühlung befassen. Der folgende Bericht gibt einen Überblick wie mit einfachen Methoden und Simulationen die Kühlung optimiert werden kann.

Tobias Hofer

## **Einführung**

Die Schaltfrequenz für die Ansteuerung der Leistungs-Halbleiter wird möglichst hoch gewählt, um die Abmessungen der benötigten induktiven Bauteile klein zu halten. Um eine kurze Entwicklungs- und Markteinführungszeit zu gewährleisten müssen von Anfang an Regeln für ein EMV gerechtes Design eingehalten werden. Darunter fallen z.B. das Minimieren von parasitären Induktivitäten und Kapazitäten. Dies kann durch den Einsatz von SMD Leistungshalbleitern erreicht werden. Ein weiterer Vorteil von SMD Bauteilen ist die einfachere Bestückung und die damit verbundenen geringeren Produktionskosten. Vielfach wird eine FR4 Leiterplatte mit mehreren Kupferlagen eingesetzt. Die erzeugte Verlustleistung muss über die Leiterplatte und/oder einen zusätzlichen Kühlkörper abgeführt werden. Weiter gilt es zu verhindern, dass durch die Leistungshalbleiter weitere temperaturempfindliche Bauteile auf der Leiterplatte zusätzlich erwärmt werden. Für die optimale "thermische" Platzierung der Bauelemente sollte die Wärmeverteilung auf der Leiterplatte simuliert werden können. Häufig reicht ein qualitativer Vergleich z.B. der verschiedenen Anordnungen der Halbleiter und den Einfluss auf deren Temperatur. Damit lassen sich Optimierungen und Probleme in einem frühen Stadium der Entwicklung realisieren und erkennen.

# **Wärmeübertragung**

Es gibt drei Arten der Wärmeübertragung:

- 1. Wärmeleitung
- 2. Konvektion
- 3. Wärmestrahlung

**Wärmeleitung** ist der Wärmefluss in einem Feststoff oder einem ruhenden Fluid infolge eines Temperaturunterschiedes. Wärmeleitung ist ein Mechanismus zum Transport von thermischer Energie von einem Ort zum anderen. Die Wärme fliesst dabei immer in Richtung geringerer Temperaturen. Die Wärmeleitung ist niemals mit dem Transport von Teilchen verknüpft.

**Konvektion** nennt man die Wärmeübertragung in strömenden Flüssigkeiten oder Gasen. Ursache für die transportierende Strömung können z.B. Kräfte sein, die von Druck- oder Temperaturunterschieden herrühren. Konvektion ist stets mit dem Transport von Teilchen verbunden. Weiter unterscheidet man zwischen natürlicher und erzwungener Konvektion.

**Wärmestrahlung** ist der Austausch von Wärme zwischen Körpern mit unterschiedlicher Temperatur durch elektromagnetische Strahlung. Dieser Transportmechanismus erfordert im Gegensatz zur Wärmeleitung und Konvektion keine stofflichen Träger.

# **Die Leiterplatte als Kühlkörper**

## **Wärmeleitung**

Die Leiterplatte selbst kann zur Kühlung eingesetzt werden. Durch Konvektion kann Wärme über die Oberfläche der Leiterplatte abgegeben werden. Damit möglichst die gesamte Oberfläche zur Kühlung genutzt werden kann, muss die Wärme homogen verteilt sein. Die Wärmeleitfähigkeit eines Festkörpers oder von einem Fluid ist sein Vermögen thermische Energie mittels Wärmleitung in Form von Wärme zu transportieren. Die Wärmeleitfähigkeit in W/(K\*m) ist eine temperaturabhängige Materialkonstante. Tabelle 1 gibt einen Überblick über die Wärmeleitfähigkeit einiger wichtiger Stoffe. Die Wärme wird durch Konvektion und Strahlung an die Umgebung abgegeben. Die Wärmemenge, die an die Umgebung abgegeben wird, ist nicht abhängig vom Material sondern von der Fläche und deren Oberflächenbeschaffenheit. Glatte, polierte Oberflächen emittieren fast keine Strahlung und sollten lackiert werden. Für einen niedrigen thermischen Widerstand zwischen Bauteil und Umgebung muss die Wärmeverteilung optimiert werden.

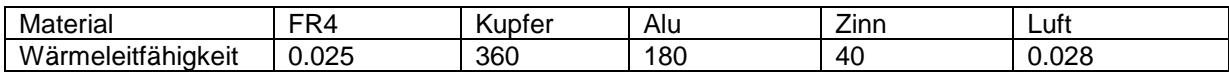

Tabelle 1: Wärmeleitfähigkeit [W/(K\*m)] unterschiedlicher Materialien

Um die Wärmeverteilung simulieren zu können, muss die Wärmeleitfähigkeit der Leiterplatte bekannt sein. Bei einer Leiterplatte, die aus mindestens einer Kupferlage und einer FR4 Lage besteht, kann die mittlere Wärmeleitfähigkeit berechnet werden. Normalerweise sind die Kupferlagen durch Leiterbahnen unterbrochen und nicht durchgehend solid. Zur Berechnung kann ein Füllfaktor der Kupferlagen abgeschätzt werden. Die Wärmeleitfähigkeit kann erhöht werden indem mehrere Kupferlagen verwendet werden oder eine Leiterplatte mit dickerem Kupfer verwendet wird. Eine weitere Möglichkeit zur Erhöhung der Wärmeleitfähigkeit ist z.B. der Einsatz von Dickkupfer. Dadurch wird gleichzeitig die Stromtragfähigkeit der Leiterplatten erhöht. Eine weitere Alternative ist z.B. die IMS Leiterplatte (Isolierte Metall Substrate). Bei dieser Leiterplatte sind die Pads über eine dünne Isolierschicht direkt mit dem Metallträger verbunden. Der Metallträger, meistens Kupfer oder Aluminium, ermöglicht eine hervorragende Wärmverteilung und einen sehr kleinen thermischen Widerstand zur Verbindung mit einer weiteren Wärmesenke. Diese Lösungen sind jedoch meistens mit höheren Kosten verbunden.

#### **Platzierung der Bauteile**

Eine weitere und die fast wichtigste Möglichkeit zur Beeinflussung der Wärmeverteilung ist die Platzierung der Wärmequellen. Das Platzieren zur Verbesserung der Wärmeverteilung kann in einem sehr frühen Stadium der Entwicklung erfolgen. Die dadurch erreichte Temperaturminderung hat außer der Entwicklungszeit keine höheren Kosten zur Folge. Die optimale thermische Platzierung wird in der Praxis selten realisierbar sein, da beim Layout auf viele weitere Faktoren wie z.B. EMV gerechtes Leiterplatten Design geachtet werden muss.

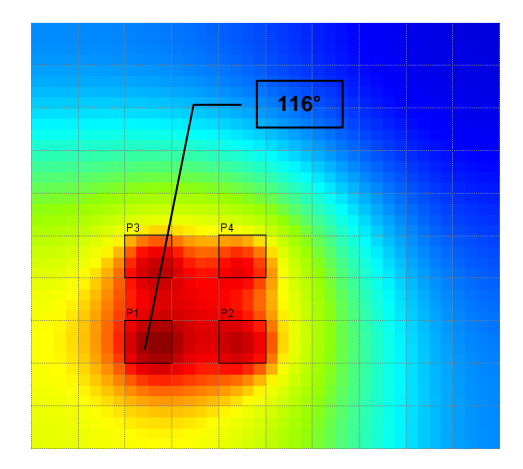

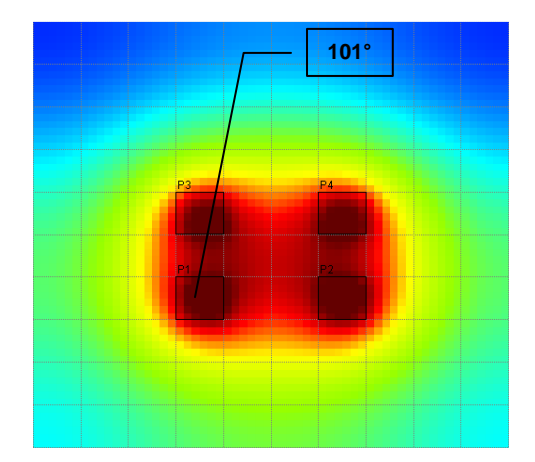

Bild 1: Wärmeverteilung ohne Optimierung Bild 2: Wärmeverteilung nach Optimierung

#### **Beispiel Simulation**

Bild 1 zeigt die Wärmeverteilung auf einer Leiterplatte mit den Abmessungen von 10cm x 10cm. Die Wärmeleitfähigkeit wurde mit 10 [W/m K] angenommen. Der thermische Widerstand, hervorgerufen durch natürliche Konvektion und Strahlung, ist 10 [K/W]. Die Wärmequellen haben eine Fläche von 1cm<sup>2</sup> bei einer Leistung von 1W. Die maximale Temperatur ist 116°C bei einer Umgebungstemperatur von 40°C. In Bild 2 sehen wir die simulierte Wärmeverteilung [2] bei geänderter Position der Verlustleistungsquellen. Durch die Neuplatzierung kann die maximale Leiterplatten Temperatur um 15K reduziert werden.

## **Einsatz von einem Kühlkörper**

Kann nicht genügend Wärme über die Leiterplattenoberfläche durch Konvektion und Strahlung abgeführt werden, muss ein Kühlkörper eingesetzt werden. Eine Möglichkeit der Kühlung von SMD Bauteilen ist die direkte Montage der Leiterplatte auf den Kühlkörper. Bei kleiner Verlustleistung kann der Kühlkörper z.B eine Aluminiumplatte oder das Gehäuse sein. Die Wärme muss nun von den Bauteilen durch die Leiterplatte abgeführt werden. Für eine kleine Temperaturdifferenz zwischen Bauteil und Kühlkörper muss der thermische Widerstand  $R_{th\text{-}CH}$  minimiert werden. Der thermische Widerstand zwischen Bauteil und Kühlkörper wird wie folgt berechnet.

$$
Rth = \frac{l}{K^*A}
$$

$$
l = Schichtdicke[m]
$$
  

$$
A = Fläche[m2]
$$
  

$$
K = Wärmelaitfähickeit
$$

] \* [ *m K K Wärmeleitfähigkeit* =

Gleichung 1: Thermischer Widerstand

Berechnet man den thermischen Widerstand einer FR4 Leiterplatte mit einer Padgröße von 10mm x 10mm und einer Schichtdicke von 1.6mm ergeben sich 53 K/W. Da die Fläche nicht beliebig vergrößert werden kann muss die Wärmeleitfähigkeit erhöht werden. Für die optimale Wärmeleitung vertikal durch die Leiterplatte sind Thermal Vias prädestiniert. Thermal Vias sind normale Durchkontaktierung und aus Kupfer. Da das Kupfer eine 1000-fach höhere Wärmeleitfähigkeit hat als das FR4, lässt sich der thermische Widerstand drastisch reduzieren.

# **Thermal Vias**

Zur Berechnung der Halbleitertemperatur muss der thermische Widerstand der Via bekannt sein. Die Formel zur Berechnung kann aus Gleichung 1 abgeleitet werden. Es muss nur die Fläche A in Gleichung 1 durch die Fläche der Via ersetzt werden. Werden 10 Vias parallel geschaltet, reduziert sich der thermische Widerstand um den Faktor 10, analog zur Parallelschaltung von Widerständen.

Gleichung 2: Thermischer Widerstand einer Via

$$
Rth_{via} = \frac{l}{K * \pi * (r_0^2 - r_i^2)}
$$

] \* [  $r_i = innererDurchmesser[m]$  $r_0 = \ddot{a}$ usserer $D$ urchmesser $[m]$  $l = L\ddot{a}ngeVia(LeiterplattenDicke)[m]$ *m K*  $K = W$ ärmeleitfähigkeit $\left\lceil \frac{W}{\sigma^2} \right\rceil$ 

Für die thermische ist der minimal erreichbare Thermische- Widerstand  $R_{th\text{-}CH}$  Auslegung interessant zu wissen. Bei einer Padgröße von der Länge x und der Breite y berechnet sich die maximale Anzahl an Vias die wir auf dieser Fläche unterbringen:

$$
n = \frac{y}{2 \cdot r_0} \cdot \frac{x}{2 \cdot r_0}
$$

Gleichung 3: Anzahl Vias/Pad

Nehmen wir nun die Gleichung 2 und die Gleichung 3 und variieren den Durchmesser bei gleich bleibender Wandstärke (für die folgende Grafik wurden eine Wandstärke von 12µm Kupfer angenommen) erhalten wir die folgende lineare Funktion:

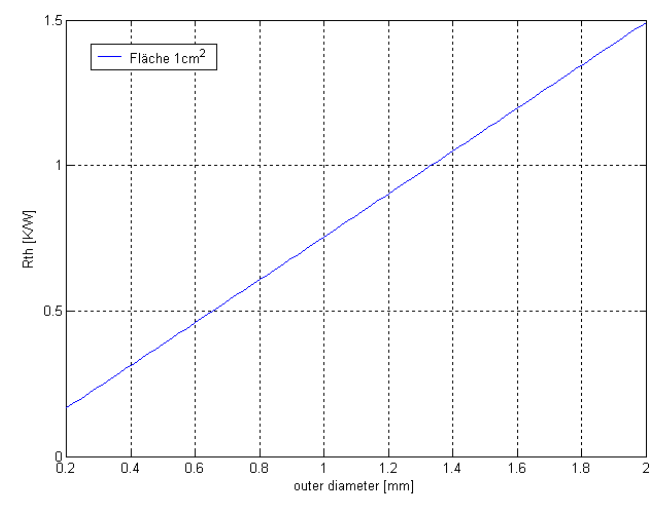

Bild 3: RTH vs. Durchmesser und Anzahl

In Bild 3 ist auf der Y-Achse der thermische Widerstand  $R_{th\text{-}CH}$  in K/W aufgetragen. Auf der X-Achse ist der äußere Durchmesser der Via aufgetragen. Aus der Grafik kann nun der zu erwartende thermische Widerstand herausgelesen werden. Man muss natürlich beachten, dass der Durchmesser der Vias nicht beliebig klein gewählt werden kann, und das zusätzliche Vias höhere Kosten zur Folge haben können. Das Auffüllen der Bohrung mit Zinn hat keinen großen Einfluss, da die Wärmeleitfähigkeit von Zinn gegenüber Kupfer (siehe Tabelle1) viel geringer ist.

Vielfach müssen die Vias gegenüber dem Kühlkörper isoliert werden. Dafür werden Wärmeleitfolien eingesetzt. Beim Einsatz der Wärmeleitfolien sollte gut auf deren Qualität geachtet werden. So kann der thermische Widerstand zwischen verschiedenen Folien schnell mal um den Faktor 5 variieren. Muss die Leiterplatte gegenüber dem Kühlkörper nicht isoliert werden, ist der Einsatz von einer Wärmeleitfolie nicht zwingend nötig. Bei der Montage muss darauf geachtet werden das zwischen Leiterplatte und Kühlkörper kein Luftspalt existiert. Der thermische Widerstand von einem 0.1mm Luftspalt bei einer Fläche von 1cm<sup>2</sup> ist ca. 35K/W. Der Einsatz von Wärmeleitpaste verringert dieses Problem.

Thermal Vias können eingesetzt werden um verschiedene Lagen einer Leiterplatte miteinander zu verbinden und so den thermischen Widerstand reduzieren. Es kann gezielt an bestimmten Orten der Wärmeleitpfad optimieren werden. Die thermisch kritischen Stellen können aus der Simulation der Wärmeverteilung bestimmt werden.

### **Simulation**

Zur thermischen Simulation sind am Markt verschiedene Programme erhältlich. Viele Programme berücksichtigen neben der Wärmeleitfähigkeit der Leiterplatte oder des Kühlkörpers weitere Parameter wie z.B. die Luftströmung und Turbulenzen auf der Leiterplatte durch Bauteile, die im Luftstrom stehen. Für exakte Ergebnisse müssen Umgebungsparameter wie Gehäuse usw. bekannt und berücksichtigt werden. Dies ist in einer ersten Phase der Entwicklung nicht immer einfach. Simulationsprogramme, die diese Faktoren beachten liefern sehr genaue Resultate. Der Nachteil ist meist die hohe Komplexität für den Anwender und/oder der hohe Preis für ein solches Simulationsprogramm.

Häufig reicht es dem Entwickler z.B. einen Vergleich der Temperatur auf der Leiterplatte bei verschiedener Anordnung der Bauteile beim Einsatz von einem neuen Kühlkörper oder einem höheren Luftstrom zu erhalten. Das hier eingesetzte Simulationsprogramm [2] ist eine solche Ausführung, die schnell und kostengünstig die beschriebenen Resultate liefert.

Beim hier eingesetzten Simulationsprogramm zur Berechnung der Wärmeverteilung sind die folgenden Vereinfachungen getroffen worden:

- a) Die Leiterplatte oder Kühlkörper hat die Geometrie einer rechteckigen Platte
- b) Die eine Seite ist gekühlt durch Konvektion, auf der anderen Seite sind die rechteckigen Wärmequellen platziert.
- c) Die Wärmeleitfähigkeit der Platte ist konstant. Für einen Kühlkörper ist dies keine Einschränkung. Bei der Simulation auf einer Leiterplatte kann wie oben beschrieben die mittlere Wärmeleitfähigkeit unter Berücksichtigung eines Kupferfüllfaktors berechnet werden. Der Kupferfüllfaktor kann aus dem Layoutprogramm übernommen oder abgeschätzt werden.

Diese Vereinfachung erlaubt keine Simulation, die auf ein Grad genau mit der Realität übereinstimmt. Sie ermöglichen es dem Entwickler jedoch, mit geringen Kosten und Software Kenntnissen im Vorfeld und während der Entwicklung Abschätzungen über die zu erwartenden Temperaturprobleme zu treffen.

# **Fazit**

Durch den Einsatz von geeigneten Simulationsprogrammen lassen sich ohne großen Zeitaufwand verschiedene Lösungsansätze durchprobieren. Je früher man sich mit der thermischen Auslegung in den Projekten auseinandersetzt, desto geringer sind die negativen Auswirkungen auf das Endprodukt. Eine Änderung zu einem späten Zeitpunkt ist immer mit höheren Kosten und einem Zeitverlust verbunden.

#### **Literaturverzeichnis**

- **[1] Ellison, Gorndon N; Thermal computations for electronic equipment**
- **ISBN 0-442-21923-7**<br> **ISBN 0-442-21923-7 [2] Simulations Software SemiSimV1; www.hsi-ag.ch**